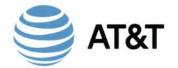

TRACY W. HATCH

Executive Director – Senior Legal Counsel AT&T Florida

AT&T Services, Inc.
Legal Department

675 West Peachtree Street, NE Suite 4324 Atlanta, GA 30308 T: 404-927-5291 F: 404-927-3636 tracy.hatch@att.com Website: www.att.com

FILED JUL 28, 2016 DOCUMENT NO. 05679-16 FPSC - COMMISSION CLERK

July 28, 2016

Carlotta S. Stauffer, Commission Clerk Office of the Commission Clerk Florida Public Service Commission 2540 Shumard Oak Boulevard Tallahassee, FL 32399-0850 RECEIVED-FPSC 116 JUL 28 PM 4: 17 COMMISSION CLERK

Re: Docket No.: \_\_\_\_\_
Petition for Expedited Review of Growth Code Denials by the Number Pooling Administrator for the Jacksonville Exchange (Avenues)

## CONFIDENTIAL INFORMATION

Dear Ms. Stauffer:

BellSouth Telecommunications, LLC d/b/a AT&T Florida ("AT&T Florida"), pursuant to Section 364.183(3), Florida Statutes and Rule 25-22.006(5), Florida Administrative Code, hereby makes a claim of confidentiality for certain information contained in Attachments 1 and 2 to AT&T Florida's Petition for Expedited Review of Growth Code Denial in the above captioned *new* docket. Attachments 1 and 2 contain confidential and proprietary business information that should be held exempt from public disclosure. As required by Rule 25-22.006(5), enclosed are the confidential and two redacted copies of each attachments. The Petition for Expedited Review of Growth Code Denial was also filed on this same day.

REDACTED

Tracy W. Hatch

Sincerely.

COM \_\_\_\_

APA \_\_\_\_

ECO \_\_\_\_

ENG \_\_\_\_

IDM \_\_\_\_

TEL \_\_\_\_\_

Attachments

cc: Elise R. Banister

1156534

TWH/mhs

|         | Pooling                             | g Administration System                                                                                        |            |
|---------|-------------------------------------|----------------------------------------------------------------------------------------------------|------------|
| •       |                                     |                                                                                                    | Sign Out   |
| aatt.co | m (SP)                              | Time: 06/30/2016 10:28:51 AM EDT                                                                               |            |
|         |                                     | Printab                                                                                                    | le Version |
|         | · ·                                 | Office Code Assignment Guidelines (COCAG) Office Code (NXX) Assignment Request-Part 1 Revised: January 4, 2016 |            |
|         | Tracking<br>Number:                 | 904-JACKSONVL-FL-931635  Full NXX: Pool Replenishment                                                          |            |
|         | Type of Application:                | ☑ New ☐ Change¹ ☐ Delete                                                                                       |            |
|         | 1.0 GENERAL<br>1.1 Contact Info     | INFORMATION ormation:                                                                                          |            |
|         | Code Applicant Company/Entity Name: | BELLSOUTH TELECOMM INC DBA SOUTHERN BELL TEL & TEL                                                             |            |
|         | Headquarters<br>Address:            |                                                                                                    |            |
|         | City, State, Zip:                   |                                                                                                    |            |
| · ·     | Contact Name:                       |                                                                                                    |            |
|         | Contact<br>Address:                 |                                                                                                    |            |
|         | Ċity:                               | State: GA ZIP:                                                                                                 |            |
|         | Phone:                              | Fax:                                                                                                    | 1.         |
| İ       | E-mail:                             | att.com                                                                                                    |            |
|         | Code Administr                      | rator:2                                                                                                    |            |
|         | Name:                               | Michael Ortega                                                                                                 |            |
|         | Address:                            | 46000 Center Oak Plaza                                                                                         |            |
|         | City:                               | State: VA ZIP: 20166                                                                                           |            |
|         | Phone:                              | <u>571-434-5348</u> Fax:                                                                                       |            |

| <u>571-</u><br><u>434-</u><br><u>5502</u>                                                                                                    |
|----------------------------------------------------------------------------------------------------|
| NXX: <sup>3</sup> LATA: <u>452</u><br>1.2 NPA: <u>904</u> OCN: <sup>4</sup> 9417<br>Parent Company's OCN(s) <u>9400</u>                                                                                                    |
| Switching Identification (Switching Entity/POI) <sup>5</sup> MNDRFLAVDS0                                                                                                    |
| Locality/City/Wire Center:  Rate  Center: 6  Center: 6  JACKSONVL                                                                                                    |
| Homing Tandem Operating  Co. 7: AT&T  Tandem Homing  CLLI <sup>TM8</sup> : JCVLFLSM01T                                                                                                    |
| 1.3 <u>Dates</u>                                                                                                    |
| Requested Effective Date of Application: <u>06/30/2016</u> Date: 9,10                                                                                                    |
| 09/04/2016                                                                                                    |
| By selecting this checkbox, I acknowledge that I am requesting the earliest possible effective date the Administrator can grant. Please note that this only applies to a reduction in the Administrator's processing time, however the request will still be processed in the order received. |
| Request Expedited Treatment Yes No X  Expedite Documentation must be provided if "Request Expedite"  = Yes  Expedited Explanation:                                                                                                    |
| 1.4 a) Type of Company/Entity Requesting Code (LEC, IC, CMRS, Other): Incumbent Local Exchange Carrier (ILEC)                                                                                                    |
| b) Type of service (e.g., Cellular - Type 2): Wireline                                                                                                    |
| c) Code Assignment Preference (Optional)904-<br>xxx-5, 904-xxx-6, 904-xxx-7, 904-xxx-8                                                                                                    |
| d) Codes that are undesirable, if any                                                                                                    |
| e) Type of Change (Mark all that apply)                                                                                                    |
| ☐ OCN-Intra-company <sup>11</sup> ☐ Switching Id ☐ Rate<br>Center ☐ Tandem Homing CLLI                                                                                                    |

| ☐ OCN-Inter-company <sup>12</sup> ☐ Effective Date ☐ LATA ☐ Extend Reservations                                                                                                    | <b>.</b>     |
|----------------------------------------------------------------------------------------------------|--------------|
| 1.5 Type of Request (Initial, growth, etc.) Growth                                                                                                    |              |
| If an initial code, attach (1) evidence of certification and (2) proo ability to place code in service within 60 days. If a growth code, attach months to exhaust worksheet.                                                                                                    | <u>fof</u> . |
| Pooling Indicator: <sup>13</sup> ✓ Yes ☐ No                                                                                                    |              |
| 1.6 NPA Jeopardy Criteria Apply: ☐ Yes ☐ No                                                                                                    |              |
| 1.7 Code request for new service (Explain):                                                                                                    |              |
| 1.8 It is the code applicant's responsibility to arrange input of Part 2 information into BIRRDS. The 45-calendar day nationwide minimum interval cut-over for BIRRDS will not begin until input into BIRRDS has been completed.  Comments:                                                                                                    | e            |
| I hereby certify that the above information requesting an NXX co is true and accurate to the best of my knowledge and that this application has been prepared in accordance with Central Office Code (NXX) Assignment Guidelines posted to the ATIS web site (http://www.atis.org/inc/incguides.asp) as of the date of this application <sup>14</sup> . |              |
| Signature of Code Applicant Title Date                                                                                                    | <u>016</u>   |

<sup>1</sup>Identify type and reason for change(s) in Section 1.4(e).

<sup>2</sup>A list of the current Code Administrator(s) who can provide assistance in completing this form is available upon request from NANPA.

<sup>3</sup>The NXX field is required for any code request in which there is a change or the NXX is being returned.

<sup>4</sup>Operating Company Number (OCN) assignments must uniquely identify the applicant. Relative to CO Code assignments, NECA-assigned Company Codes may be used as OCNs. Companies with no prior CO Code or Company Code assignments may contact NECA (800-228-8597) to be assigned a Company Code(s). Since multiple OCNs and/or Company Codes may be associated with a given company, companies with prior assignment should direct questions regarding appropriate OCN usage to the iconectiv Telcordia<sup>TM</sup> Routing Administration (TRA) on 732-699-6700.

<sup>5</sup>This is an 11 character descriptor of the switch provided by the owning entity for the purpose of routing calls. This is the 11 character Common Language<sup>®</sup> Location Code (CLLI<sup>TM</sup> Code) of the applicant's switch or POI. Common Language<sup>®</sup> and Telcordia<sup>®</sup> are registered trademarks and CLLI<sup>TM</sup>, LERG<sup>TM</sup> Routing Guide and iconectiv<sup>TM</sup> are trademarks and the Intellectual Property of Telcordia Technologies, Inc. dba iconectiv.

<sup>6</sup>Rate Center name must be a tariffed Rate Center associated with toll billing.

<sup>7</sup>Applies to any code applicant connecting to the Public Switched Telephone Network via a tandem owned by a different carrier.

<sup>8</sup>This is an eleven-character descriptor provided by the owning entity for the purpose of routing calls. This must be the CLLI<sup>TM</sup> Location Identification Code of the switching entity/POI, and is the same on Part 2, Form 1, Page 2 of 2.

<sup>9</sup>Code applicants should request an effective date that is at least 66 calendar days from the submission of this form. It should be noted that interconnection arrangements and facilities need to be in place prior to activation of a code. Such arrangements are outside the scope of these guidelines.

<sup>10</sup>Requests for code assignment shall not be made more than six months prior to the requested effective date.

<sup>11</sup>Select if you are the current Code Holder

12 Select if you are <u>not</u> the current Code Holder

<sup>13</sup>The Applicant will indicate "YES" if the NXX being requested will be used for thousands-block number pooling and will leave this field blank if it is not.

|   | <sup>14</sup> An incomplete form may result in delays i<br>request. | n processing this               |
|---|---------------------------------------------------------------------|---------------------------------|
|   | Back                                                                |                                 |
| · | © 2014 NeuStar, Inc. <u>Legal Notice</u>                            | Last updated: June 30,<br>2016. |

|       | Pooling Administration System                   | n            |                   |
|-------|-------------------------------------------------|--------------|-------------------|
| •     |                                                 |              | Sign Out          |
| Datt. | om (SP) Time: 06/30/                            | 2016 10:29:4 | 11 AM EDT         |
|       |                                                 |              | Printable Version |
|       | Tracking 904-JACKSONVL-FL-9                     | <u>31635</u> |                   |
|       | Thousands-Block Application Revised: January 4  |              | t 1A .            |
|       | Full NXX: Pool<br>Replenishment                 |              |                   |
| •     | Type of ☑ New ☐ Change i                        | Disconnect   | I                 |
|       | General Application I  1.1 Contact Information: | nformation   |                   |
|       | Block Applicant:                                |              |                   |
|       | Company Name:  BELLSOUTH TELECOMM INC DE        | A SOUTHER    | N BELL TEL & TEL  |
|       | Headquarters<br>Address:                        |              |                   |
|       | City: State:                                    | <u>GA</u>    | ZIP:              |
|       | Contact<br>Name:                                |              |                   |
|       | Contact Address:                                |              |                   |
|       | City: State:                                    | <u>GA</u>    | ZIP:              |
|       | Phone: Fax: E-mail: Datt.com                    |              |                   |
|       | Pooling Administrator: <sup>ii</sup>            |              |                   |
|       | Contact Name:  Dara Flowers                     |              | •                 |
|       | Contact Address: 1800 Sutter St                 |              | •                 |

| City:                         | Concord                                 | State:                                  | <u>CA</u>                 | ZIP: <b>94520</b>                                                             |
|-------------------------------|-----------------------------------------|-----------------------------------------|---------------------------|-------------------------------------------------------------------------------|
| Phone:                        | 925-363-8730                            | Fax: 925-363-76                         | <u> </u>                  |                                                                               |
| E-mail: dar                   | a.flowers@neusta                        | r.biz                                   |                           |                                                                               |
|                               |                                         | <del></del>                             |                           |                                                                               |
| 1.2 General                   | Information:                            |                                         |                           |                                                                               |
| Check one:                    | No LRN needed                           | X LRN ne                                | eded <sup>iii</sup> :     |                                                                               |
| NPA: <b>904</b>               | _ LATA: <b>452</b>                      | _OCN <sup>iv</sup> : <b>9417</b>        | Parent C<br>- <u>9400</u> | Company's OCN                                                                 |
| Number of                     | Thousands-Blocks                        | Requested: 4                            | <del>-</del>              |                                                                               |
| Switch Iden MNDRFL            | tification (Switch<br>AVDS0             | ing Entity/POI <sup>v</sup> ):          |                           |                                                                               |
| Rate Center                   | vi: JACKSONV                            | <u>L</u>                                |                           |                                                                               |
|                               |                                         |                                         |                           |                                                                               |
| 1.3 Dates:                    |                                         |                                         |                           |                                                                               |
|                               |                                         |                                         |                           | •                                                                             |
| Date of App<br>06/30/2016     | olication <sup>vii</sup> :_             | Requested Effe<br>09/04/2016            | ective Date               | viii.                                                                         |
| Requested I                   | Expedited Treatme                       | ent? (See Section                       | 8.6) Yes                  | No <b>X</b>                                                                   |
| possible effo<br>applies to a | ective date the Ad                      | ministrator can g<br>Administrator's pr | grant. Pleas              | requesting the earliest<br>se note that this only<br>ime, however the request |
|                               |                                         |                                         |                           | •                                                                             |
| 1.4 Type of                   | Service Provider                        | Requesting the T                        | Thousands.                | ·Block:                                                                       |
|                               | f Service Provide<br>, CMRS, Other)     | r: Incumbent                            | _ocal Exch                | ange Carrier (ILEC)                                                           |
| b) Primar                     | y Type of Service                       | Blocks to be us                         | ed for :                  | Wireline                                                                      |
|                               | ands-Block(s) (N)<br>904-xxx-6, 904-xxx |                                         | nt preferen               | ce (Optional)                                                                 |
| d) Thousa                     | ands-Block(s) (N                        | XX-X) that are u                        | ndesirable                | for this assignment, if                                                       |
|                               | esting a code for leter the             |                                         |                           | e pool)N/A                                                                    |
| 1.5 Type of                   | Request:                                |                                         | ٠                         |                                                                               |

| Initial block for rate center: YesIf Yes, attach evidence of authorization and proof of capability to provide service within 60 days.                                                                                                    |
|----------------------------------------------------------------------------------------------------|
| Growth block for rate center: Yes X If Yes, attach months to exhaust worksheet                                                                                                    |
| By selecting this checkbox, I acknowledge that I am willing to accept a block in red and explicitly understand that the underlying CO code may not yet be activated in the PSTN and loaded in the NPAC on the block effective date.                                                                                                    |
| Type of change (Mark all that apply)                                                                                                    |
| ☐ OCN: Intra-company <sup>ix</sup> ☐ Switching Id ☐ Part 1B                                                                                                    |
| ☐ OCN: Inter-company <sup>x</sup> ☐ Effective Date                                                                                                    |
| Change block: YesIf Yes, list NPA-NXX-X                                                                                                    |
| 1.6 Block Return :                                                                                                    |
| a) Is this block Contaminated: Yes No b) If Yes how many TNs are NOT available for assignment: c) Have all new Intra SP ports been completed in the NPAC: Yes No d) Has this block been protected from further assignment: Yes No                                                                                                    |
| d) Has this block been protected from faither assignment. Tes1101                                                                                                    |
| Disconnect block: YesIf Yes, list NPA-NXX-X                                                                                                    |
| Remarks:                                                                                                    |
| I hereby certify that the above information requesting an NXX-X block is true and accurate to the best of my knowledge and that this application has been prepared in accordance with the Thousands-Block (NXX-X) Pooling Administration Guidelines ATIS-0300066 available on the ATIS web site (www.atis.org/inc) or by contacting inc@atis.org as of the date of this application. |
| Rena Butticaz Sr. Specialist 06/30/2016 Signature of Block Applicant Title Date                                                                                                    |
| Instructions for filling out each Section of the Part 1A form:  Section 1.1 Contact information requires that Service Providers supply under "Block Applicant" the company name, company headquarters address, a contact                                                                                                    |

within the company, an address where the contact person may be reached, in addition to the correct phone, fax, and e-mail address. The Pooling Administrator section also requires the Service Provider to fill in the Pooling Administrator's name, address, phone, fax and e-mail.

Section 1.2 Service Providers who need a thousands-block assignment or for an Location Routing Number (LRN) are required to fill in this section. If needed for an LRN, a CO Code Application needs to also be submitted to the PA. The Service Provider should supply the Numbering Plan Area (NPA); the Local Access Transport Area (LATA), which is a three-digit number that can be found in the Telcordia Technologies, Inc. dba iconectiv (iconectiv<sup>TM</sup>) LERG<sup>TM</sup> Routing Guide<sup>xi</sup>. The Operating Company Number (OCN) assigned to the service provider and the OCN of its parent company. An OCN is a four-character alphanumeric NECA-assigned Company Code or a four-character alphanumeric identifier assigned by the iconectiv<sup>TM</sup> Telecom Routing Administration (TRA). In addition, the number of thousands-blocks requested should be supplied. The Switch Identification. Explanations of these terms may be found in the footnotes. Section 1.3 The date the Service Provider completes the application should be entered in this section as well as the Effective Date of the requested thousands-

section 1.3 The date the Service Provider completes the application should be entered in this section, as well as the Effective Date of the requested thousands-block.

Section 1.4 Service Providers should indicate their type, e.g., local exchange carrier, competitive local exchange carrier, interexchange carrier, CMRS or VoIP. Also indicate the primary type of business in which the numbering resource is to be used. Service Providers may indicate their preference for a particular thousands-block, e.g., 321-9XXX, or indicate any thousands-blocks that may be undesirable, e.g., 321-6XXX.

Section 1.5 Service Providers indicate the type of request. Initial requests are for first applications for thousands-blocks in a rate center, growth for additional thousands-blocks in a rate center in which the applicant already has numbering resources, and provide the required evidence as ordered by the FCC.

Section 1.6 Service Providers must indicate the updated/current information in regards to contaminated TNs on the block they are returning to the pool. Blocks with over 10% contamination (101 TNs or more) shall not be returned to the pool except when a service provider is exiting the market or is exchanging a block that was identified as being over 10% contaminated. If the block being returned is over 10% contaminated, the PA shall seek a new block holder. If question c and/or d have a response of No, the request for return shall be denied.

The thousands-block applicant certifies veracity of this form by signing their name, and providing their title and date.

#### Footnotes:

Identify the type of change(s) in Section 1.5.

iiThe Pool Administrator is available to assist in completing these forms.

iii A CO Code application will also need to be submitted to the PA.

<sup>iv</sup>Operating Company Number (OCN) assignments must uniquely identify the applicant. Relative to CO Code assignments, NECA-assigned Company Codes may be used as OCNs. Companies with no prior CO Code or Company Code

assignments should contact NECA (800 524-1020) to be assigned a Company Code(s). Since multiple OCNs and/or Company Codes may be associated with a given company, companies with prior assignments should direct questions regarding appropriate OCN usage to TRA (732-699-6700).

This is an eleven-character descriptor of the switch provided by the owning entity for the purpose of routing calls. This is the 11 character CLLI<sup>TM</sup> Code of the switch /POI.

viRate Center name must be a tariffed Rate Center.

vii Acknowledgment and indication of disposition of this application will be provided to applicant within seven calendar days from the date of receipt of this application. An incomplete form may result in delays in processing this request.

viii Please ensure that the NPA-NXX of the LRN to be associated with this block (s) is/will be active in the PSTN prior to the effective date of the block(s).

ix Select if you are the current Block Holder.

x Select if you are not the current Block Holder

xi Common Language<sup>®</sup> and Telcordia<sup>®</sup> are registered trademarks and CLLI<sup>TM</sup>, LERG<sup>TM</sup> Routing Guide and iconectiv<sup>TM</sup> are trademarks and the Intellectual Property of Telcordia Technologies, Inc. dba iconectiv.

Back

© 2014 NeuStar, Inc. Legal Notice

Last updated: June 30,

2016.

|               | Pooling Adm                                           | inistration                   | Sys   | tem                         |                  |            |
|---------------|-------------------------------------------------------|-------------------------------|-------|-----------------------------|------------------|------------|
| •             |                                                       |                               |       |                             |                  | Sign Ou    |
| @att.com (SP) |                                                       | Time :                        | 06/3  | 30/2016 10:30:              | 18 AM EDT        | ·····      |
|               |                                                       |                               |       |                             | <u>Printab</u>   | le Version |
|               | Thousands-Block                                       | Number Po<br>(TBPA            |       | •                           | on Guideline     | 3          |
|               |                                                       | Revised: Ja                   | anua  | ry 4, 2016                  |                  |            |
|               | Pooling Adı                                           | ninistrator                   | 's R  | esponse/Confi               | irmation         | •          |
| ·             | Tracking<br>Number:                                   | 904-<br>JACKSONV<br>FL-931635 | /L-   |                             |                  |            |
| ,             | Date of Application:                                  | 06/30/2016                    | 3     | Effective<br>Date:          |                  |            |
|               | Date of Receipt:                                      | 06/30/2016                    | 3     | Date of Response:           | 06/30/2016       | • ·        |
|               | Service Provider<br>Name:                             |                               |       | ELECOMM INC<br>LL TEL & TEL | C DBA            | -          |
|               | (LERG <sup>TM</sup> Routing Guide <sup>1</sup> ) OCN: | 9417                          |       |                             |                  | _          |
|               | Parent Company OCN:                                   | 9400                          |       |                             |                  | -<br>-     |
|               | NPAC SOA<br>SPID :                                    |                               |       |                             |                  | •          |
|               | Pooling Administra                                    | ator Contact                  | Info  | ormation:                   |                  |            |
|               | Dara Flowers                                          | Pho                           | one:  |                             | 925-363-<br>8730 | •          |
|               | Signature of Poolin Administrator                     | g                             |       |                             |                  |            |
|               | Dara Flowers                                          | Fax                           | ζ:    |                             | 925-363<br>7697  |            |
|               | Name (print)                                          |                               |       |                             |                  |            |
|               | Email:                                                | dar                           | a.flo | wers@neustar                | .biz             |            |
|               |                                                       |                               |       |                             |                  |            |

| or NPA- NXX-X:  Block Reserved: Block Reservation Expiration Date: Block/Code Modified: Block/Code Disconnected:  Block Contaminated (Yes or No): If yes, enter the number of TNs contaminated (1-1000): Switch Identification (Switching/POI) <sup>2</sup> : Rate Center:  MNDRFLAVDS0  Explanation: DR-57: You do not meet the MTE and/or Utilization requirements, therefore this request for a new code is denie You may proceed with requesting a State Waiver from the appropriate state commission using this Part 3 denial. If you are in disagreement with the disposition of this request, please refer to the Thousands-Block Number (NXX-X) Poolin Administration Guidelines for the appeals process.                                                                                                    |                                                                                                    |                                                                                                    |                                                                                             |
|----------------------------------------------------------------------------------------------------|----------------------------------------------------------------------------------------------------|----------------------------------------------------------------------------------------------------|---------------------------------------------------------------------------------------------|
| Block Reserved: Block Reservation Expiration Date: Block/Code Modified: Block/Code Disconnected:  Block Contaminated (Yes or No): If yes, enter the number of TNs contaminated (1-1000): Switch Identification (Switching/POI) <sup>2</sup> : Rate Center:  MNDRFLAVDS0  JACKSONVL  Explanation: DR-57: You do not meet the MTE and/or Utilization requirements, therefore this request for a new code is denie You may proceed with requesting a State Waiver from the appropriate state commission using this Part 3 denial. If you are in disagreement with the disposition of this request, please refer to the Thousands-Block Number (NXX-X) Pooling                                                                                                    | NXX-X:                                                                                                    | Assigned:                                                                                                    |                                                                                             |
| Reserved:  Block Reservation Expiration Date: Block/Code Modified: Block/Code Disconnected:  Block Contaminated (Yes or No): If yes, enter the number of TNs contaminated (1-1000): Switch Identification (Switching/POI) <sup>2</sup> : Rate Center:  MNDRFLAVDS0  JACKSONVL  Form complete, request denied.  Explanation: DR-57: You do not meet the MTE and/or Utilization requirements, therefore this request for a new code is denied you may proceed with requesting a State Waiver from the appropriate state commission using this Part 3 denial. If you are in disagreement with the disposition of this request, please refer to the Thousands-Block Number (NXX-X) Pooling                                                                                                    |                                                                                                    | _                                                                                                    |                                                                                             |
| Block Reservation Expiration Date: Block/Code Modified: Block/Code Disconnected:  Block Contaminated (Yes or No): If yes, enter the number of TNs contaminated (1-1000): Switch Identification (Switching/POI) <sup>2</sup> : Rate Center:  MNDRFLAVDS0  JACKSONVL  Form complete, request denied.  Explanation: DR-57: You do not meet the MTE and/or Utilization requirements, therefore this request for a new code is denier you may proceed with requesting a State Waiver from the appropriate state commission using this Part 3 denial. If you are in disagreement with the disposition of this request, please refer to the Thousands-Block Number (NXX-X) Pooling                                                                                                    |                                                                                                    | Block                                                                                                    |                                                                                             |
| Reservation Expiration Date:  Block/Code Modified: Block/Code Disconnected:  Block Contaminated (Yes or No): If yes, enter the number of TNs contaminated (1-1000): Switch Identification (Switching/POI) <sup>2</sup> : Rate Center:  MNDRFLAVDS0  Explanation: DR-57: You do not meet the MTE and/or Utilization requirements, therefore this request for a new code is denie You may proceed with requesting a State Waiver from the appropriate state commission using this Part 3 denial. If you are in disagreement with the disposition of this request, please refer to the Thousands-Block Number (NXX-X) Poolir                                                                                                    |                                                                                                    | Reserved:                                                                                                    |                                                                                             |
| Expiration Date: Block/Code Modified: Block/Code Disconnected:  Block Contaminated (Yes or No): If yes, enter the number of TNs contaminated (1-1000): Switch Identification (Switching/POI) <sup>2</sup> : Rate Center:  MNDRFLAVDS0  Explanation: DR-57: You do not meet the MTE and/or Utilization requirements, therefore this request for a new code is denie You may proceed with requesting a State Waiver from the appropriate state commission using this Part 3 denial. If you are in disagreement with the disposition of this request, please refer to the Thousands-Block Number (NXX-X) Pooling                                                                                                    |                                                                                                    | Block                                                                                                    |                                                                                             |
| Date:  Block/Code Modified: Block/Code Disconnected:  Block Contaminated (Yes or No):  If yes, enter the number of TNs contaminated (1-1000):  Switch Identification (Switching/POI) <sup>2</sup> : Rate Center:  MNDRFLAVDS0  JACKSONVL  Form complete, request denied.  Explanation: DR-57: You do not meet the MTE and/or Utilization requirements, therefore this request for a new code is denie You may proceed with requesting a State Waiver from the appropriate state commission using this Part 3 denial. If you are in disagreement with the disposition of this request, please refer to the Thousands-Block Number (NXX-X) Pooling                                                                                                    |                                                                                                    |                                                                                                    |                                                                                             |
| Date:  Block/Code Modified: Block/Code Disconnected:  Block Contaminated (Yes or No):  If yes, enter the number of TNs contaminated (1-1000):  Switch Identification (Switching/POI) <sup>2</sup> : Rate Center:  MNDRFLAVDS0  JACKSONVL  Form complete, request denied.  Explanation: DR-57: You do not meet the MTE and/or Utilization requirements, therefore this request for a new code is denie You may proceed with requesting a State Waiver from the appropriate state commission using this Part 3 denial. If you are in disagreement with the disposition of this request, please refer to the Thousands-Block Number (NXX-X) Poolir                                                                                                    |                                                                                                    | Expiration                                                                                                    |                                                                                             |
| Block/Code Disconnected:  Block Contaminated (Yes or No):  If yes, enter the number of TNs contaminated (1-1000):  Switch Identification (Switching/POI) <sup>2</sup> :  Rate Center:  JACKSONVL  Explanation:  DR-57: You do not meet the MTE and/or Utilization requirements, therefore this request for a new code is denied you may proceed with requesting a State Waiver from the appropriate state commission using this Part 3 denial. If you are in disagreement with the disposition of this request, please refer to the Thousands-Block Number (NXX-X) Poolir                                                                                                    |                                                                                                    | -                                                                                                    |                                                                                             |
| Block/Code Disconnected:  Block Contaminated (Yes or No):  If yes, enter the number of TNs contaminated (1-1000):  Switch Identification (Switching/POI) <sup>2</sup> :  Rate Center:  MNDRFLAVDS0  JACKSONVL  Explanation:  DR-57: You do not meet the MTE and/or Utilization requirements, therefore this request for a new code is denier you may proceed with requesting a State Waiver from the appropriate state commission using this Part 3 denial. If you are in disagreement with the disposition of this request, please refer to the Thousands-Block Number (NXX-X) Pooling                                                                                                    |                                                                                                    | Block/Code                                                                                                    |                                                                                             |
| Block Contaminated (Yes or No):  If yes, enter the number of TNs contaminated (1-1000):  Switch Identification (Switching/POI) <sup>2</sup> :  Rate Center:  MNDRFLAVDS0  JACKSONVL  Form complete, request denied.  Explanation:  DR-57: You do not meet the MTE and/or Utilization requirements, therefore this request for a new code is denier you may proceed with requesting a State Waiver from the appropriate state commission using this Part 3 denial. If you are in disagreement with the disposition of this request, please refer to the Thousands-Block Number (NXX-X) Pooling                                                                                                    |                                                                                                    | Modified:                                                                                                    |                                                                                             |
| Block Contaminated (Yes or No):  If yes, enter the number of TNs contaminated (1-1000):  Switch Identification (Switching/POI) <sup>2</sup> :  Rate Center:  MNDRFLAVDS0  JACKSONVL  Form complete, request denied.  Explanation:  DR-57: You do not meet the MTE and/or Utilization requirements, therefore this request for a new code is denier you may proceed with requesting a State Waiver from the appropriate state commission using this Part 3 denial. If you are in disagreement with the disposition of this request, please refer to the Thousands-Block Number (NXX-X) Pooling                                                                                                    |                                                                                                    | Block/Code                                                                                                    |                                                                                             |
| Block Contaminated (Yes or No):  If yes, enter the number of TNs contaminated (1-1000):  Switch Identification (Switching/POI) <sup>2</sup> :  Rate Center:  JACKSONVL  Explanation:  DR-57: You do not meet the MTE and/or Utilization requirements, therefore this request for a new code is denie You may proceed with requesting a State Waiver from the appropriate state commission using this Part 3 denial. If you are in disagreement with the disposition of this request, please refer to the Thousands-Block Number (NXX-X) Pooling                                                                                                    |                                                                                                    |                                                                                                    | 5.                                                                                          |
| If yes, enter the number of TNs contaminated (1-1000):  Switch Identification (Switching/POI) <sup>2</sup> :  Rate Center:  MNDRFLAVDS0  JACKSONVL  Form complete, request denied.  Explanation: DR-57: You do not meet the MTE and/or Utilization requirements, therefore this request for a new code is denied you may proceed with requesting a State Waiver from the appropriate state commission using this Part 3 denial. If you are in disagreement with the disposition of this request, please refer to the Thousands-Block Number (NXX-X) Pooling                                                                                                    | Block Contaminated (Yes or                                                                                                    |                                                                                                    |                                                                                             |
| If yes, enter the number of TNs contaminated (1-1000):  Switch Identification (Switching/POI) <sup>2</sup> :  Rate Center:  MNDRFLAVDS0  JACKSONVL  Form complete, request denied.  Explanation: DR-57: You do not meet the MTE and/or Utilization requirements, therefore this request for a new code is denie You may proceed with requesting a State Waiver from the appropriate state commission using this Part 3 denial. If you are in disagreement with the disposition of this request, please refer to the Thousands-Block Number (NXX-X) Poolir                                                                                                    | •                                                                                                    | •                                                                                                    |                                                                                             |
| TNs contaminated (1-1000):  Switch Identification (Switching/POI) <sup>2</sup> :  Rate Center:  JACKSONVL  Form complete, request denied.  Explanation:  DR-57: You do not meet the MTE and/or Utilization requirements, therefore this request for a new code is denie You may proceed with requesting a State Waiver from the appropriate state commission using this Part 3 denial. If you are in disagreement with the disposition of this request, please refer to the Thousands-Block Number (NXX-X) Pooling                                                                                                    | •                                                                                                    |                                                                                                    |                                                                                             |
| Switch Identification (Switching/POI) <sup>2</sup> :  Rate Center:  JACKSONVL  Form complete, request denied.  Explanation: DR-57: You do not meet the MTE and/or Utilization requirements, therefore this request for a new code is denie You may proceed with requesting a State Waiver from the appropriate state commission using this Part 3 denial. If you are in disagreement with the disposition of this request, please refer to the Thousands-Block Number (NXX-X) Poolir                                                                                                    |                                                                                                    |                                                                                                    |                                                                                             |
| (Switching/POI) <sup>2</sup> :  Rate Center:  JACKSONVL  Form complete, request denied.  Explanation:  DR-57: You do not meet the MTE and/or Utilization requirements, therefore this request for a new code is denie You may proceed with requesting a State Waiver from the appropriate state commission using this Part 3 denial. If you are in disagreement with the disposition of this request, please refer to the Thousands-Block Number (NXX-X) Poolir                                                                                                    | ,                                                                                                    |                                                                                                    |                                                                                             |
| Rate Center:  JACKSONVL  Form complete, request denied.  Explanation:  DR-57: You do not meet the MTE and/or Utilization requirements, therefore this request for a new code is denie You may proceed with requesting a State Waiver from the appropriate state commission using this Part 3 denial. If you are in disagreement with the disposition of this request, please refer to the Thousands-Block Number (NXX-X) Poolir                                                                                                    |                                                                                                    |                                                                                                    |                                                                                             |
| Form complete, request denied.  Explanation:  DR-57: You do not meet the MTE and/or Utilization requirements, therefore this request for a new code is denie You may proceed with requesting a State Waiver from the appropriate state commission using this Part 3 denial. If you are in disagreement with the disposition of this request, please refer to the Thousands-Block Number (NXX-X) Poolir                                                                                                    |                                                                                                    |                                                                                                    |                                                                                             |
| Explanation:  DR-57: You do not meet the MTE and/or Utilization requirements, therefore this request for a new code is denie You may proceed with requesting a State Waiver from the appropriate state commission using this Part 3 denial. If you are in disagreement with the disposition of this request, please refer to the Thousands-Block Number (NXX-X) Poolir                                                                                                    | Rate Center:                                                                                                    | JACKSONV                                                                                                    | <u> </u>                                                                                    |
| The same because in the same in the same i |                                                                                                    | , , , , , , , , , , , , , , , , , , ,                                                                                      |                                                                                             |
|                                                                                                    | Explanation:  DR-57: You do not meet the Marequirements, therefore this rayou may proceed with request appropriate state commission are in disagreement with the oplease refer to the Thousands Administration Guidelines for Request Withdrawn.                                                      | ITE and/or Utilizatequest for a new sting a State Waire using this Part disposition of this Block Number (                 | code is denie<br>ver from the<br>3 denial. If you<br>is request,<br>(NXX-X) Poolir          |
| Explanation.                                                                                                    | Explanation:  DR-57: You do not meet the Norequirements, therefore this rown may proceed with request appropriate state commission are in disagreement with the oplease refer to the Thousands Administration Guidelines for                                                                          | ITE and/or Utilizatequest for a new sting a State Waire using this Part disposition of this Block Number (                 | code is denie<br>ver from the<br>3 denial. If you<br>is request,<br>(NXX-X) Poolir          |
| Assignment Activity Suspended by Administrator.                                                                                                    | Explanation:  DR-57: You do not meet the M requirements, therefore this regular you may proceed with request appropriate state commission are in disagreement with the oplease refer to the Thousands Administration Guidelines for Request Withdrawn.  Explanation:                                  | ITE and/or Utilizatequest for a newsting a State Wair using this Part disposition of this Block Number of the appeals pro  | code is denie<br>ver from the<br>3 denial. If you<br>is request,<br>(NXX-X) Poolir<br>cess. |
|                                                                                                    | Explanation:  DR-57: You do not meet the M requirements, therefore this regular you may proceed with request appropriate state commission are in disagreement with the oplease refer to the Thousands Administration Guidelines for Request Withdrawn.  Explanation:  Assignment Activity Suspendents | ITE and/or Utilizatequest for a new sting a State Wair using this Part disposition of this Block Number of the appeals pro | code is denie<br>ver from the<br>3 denial. If you<br>is request,<br>(NXX-X) Poolin<br>cess. |

|       | <sup>1</sup> Telcordia <sup>®</sup> is a registered trademark and Guide and iconectiv <sup>TM</sup> are trademarks and Property of Telcordia Technologies, Inc. of <sup>2</sup> This is an eleven-character descriptor property for the purpose of routing calls. This Common Language <sup>®</sup> Location Code (CLI switching entity/POI shown on the Part 14 Language <sup>®</sup> is a registered trademark and of and the Intellectual Property of Telcordia dba iconectiv. | the Intellectual lba iconectiv.  evided by the owning must be the I <sup>TM</sup> Code) of the A form. Common CLLI is a trademark |
|-------|----------------------------------------------------------------------------------------------------|----------------------------------------------------------------------------------------------------|
| . IES | © 2014 NeuStar, Inc. <u>Legal Notice</u>                                                                                                    | Last updated: June 30,<br>2016.                                                                                                   |

# **Pooling Administration System**

Sign Out

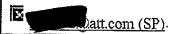

Time: 06/30/2016 10:30:01 AM EDT

Printable Version

Thousands-Block Number Pooling Administration Guidelines (TBPAG) - Appendix 3

Revised: January 4, 2016

MONTHS TO EXHAUST and UTILIZATION CERTIFICATION WORK SHEET - TN Level<sup>1</sup>

(Thousands-Block Number Pooling Growth Block Request)

Tracking Number: 904-JACKSONVL-FL-931635

Date: <u>Thursday</u>, <u>June</u> OCN: <u>9417</u>

Company Name: BELLSOUTH TELECOMM INC

DBA SOUTHERN BELL TEL & TEL

Rate Center: JACKSONVL

List all Codes NPA(s)-NXX(s) and Blocks NPA(s)-NXX-X(s)<sup>2</sup>:904 218 A 904 220 A 904 221 A 904 223 A 904 348 A 904 348 1 904 348 2 904 348 3 904 348 4 904 348 5 904 348 6 904 348 7 904 <u>348 8 904 348 9 904 350 A 9</u>04 351 A 904 351 1 904 351 2 904 351 3 904 351 4 904 351 5 904 351 7 904 353 A 904 354 A 904 355 A 904 356 A 904 357 A 904 357 1 904 357 2 904 464 A 904 594 A <u>904 594 0 904 594 1 904 594 2 904 594 4 904 594 5 904 594 6</u> 904 594 7 904 594 8 904 594 9 904 598 A 904 598 0 904 762 A 904 762 0 904 762 1 904 762 2 904 762 9 904 764 A 904 765 A 904 <u>766 A 904 768 A 904 771 A 904 772 A 904 772 0 904 772 1 904 772 2 904 232 A 904 232 0 904</u> <u>232 1 904 232 2 904 232 3 904 232 4 904 232 5 904 232 6 904 232 7 904 232 9 904 357 3 904 357</u> <u>4 904 357 5 904 357 6 904 357 7 904 357 8 904 357 9 904 358</u> A 904 359 A 904 360 A 904 360 0 <u>904 360 1 904 360 2 904 360 3 904 360 4 904 360 5 904 360 6 904 360 7 904 360 8 904 361 A 904</u> <u>361 0 904 361 2 904 361 4 904 361 5 904 361 6 904 361 7 904 363 A 904 470 A 904 470 1 904 470</u> <u>2 904 470 3 904 470 4 904 470 5 904 470 6 904 470 7 904 470 8 904 472 2 904 598 1 904 598 2</u> <u>904 598 3 904 598 5 904 598 6</u> 904 598 7 904 598 8 904 598 9 904 772 3 904 772 6 904 772 7 904 <u>772 8 904 772 9 904 777 A 904 778 A 904 778 0 904 778 1 904 778 2 904 778 3 904 778 4 904 778</u> 7 904 778 8 904 778 9 9<u>04 779 A 9</u>04 779 0 904 779 1 904 779 2 904 779 4 <u>904 779 5 904 779 6</u> 904 7<u>79 7 904 366 A 904 366 0 904 366 1 904 366 2 904 366 3 904 366 4 904 366 5 904 366 6 904</u> <u>366 7 904 366 8 904 367 A 904 367 0 904 367 1 904 367 4 904 367 5 904 367 6 904 367 7 904 367</u> 8 904 367 9 904 370 A 904 370 1 904 37<u>0</u> 2 904 370 5 90<u>4 370 6 904 370 7 904 370 8 904 475 A</u> 904 475 0 904 475 1 904 475 3 904 475 4 904 475 5 904 475 6 904 475 7 904 475 8 904 475 9 904 <u>779 8 904 779 9 904 781 A 904 783 A 904 786 A 904 790 A 904 790 4 904 790 5 904 790 6 904 </u> <u>790 7 904 790 8 904 791 A 904 798 A 904 244 A 904 245 A 904 245 0 904 245 2 904 245 3 904</u> <u>245 4 904 245 5 904 245 6 904 245 7 904 245 8 904 378 A 904 378 0 904 378 1 904 620 A 904 623</u> <u>A 904 804 A 904 805 A 904 805 0 904 805 1 904 805 4 904 805 7 904 805 8 904 805 9 904 248 5</u> <u>904 248 6 904 248</u> 7 904 <u>251 A 904 251 0 904 251 1 904 251 2 904 251 3 904 251 6 904 251 7 904</u> 251 8 904 251 9 904 378 2 904 378 3 904 378 4 904 378 5 904 378 7 904 378 8 904 378 9 904 381

| Name of Block Applican  | Signature: | ,   |
|-------------------------|------------|-----|
| Title                   | Phone:     | Fax |
| E-Mail: <u>Datt.com</u> |            | •   |
|                         |            |     |

| A. Available Numbers                                                                                                    |
|----------------------------------------------------------------------------------------------------|
| B. Assigned Numbers:                                                                                                    |
| C. Total Numbering Resources                                                                                                    |
| D. Quantity of numbers activated in the past 90 days (increments of 1,000 or 10,000) and excluded from the Utilization calculation <sup>3</sup> |
| List Excluded Code(s) or Block(s):                                                                                                    |
| Month Month Month Month Month Month Month Month Month Month 1 2 3 4 5 6 7 8 9 10 11 12                                                          |
| E. Growth History - Previous 6 months <sup>4</sup>                                                                                              |
| F. Forecast  - Next 12  months <sup>5</sup>                                                                                                    |
| G. Average Monthly Forecast (Sum of months # 1-6 (Part F above) divided by 6):                                                                  |
| H. Months to Exhaust <sup>6</sup> Numbers Available for Assignment to Customers (A)  Average Monthly Forecast (G)                               |
| Block Requested   Available Numbers   Months To Exhaust   -444.067   -444.902   -445.738   -446.573                                             |
| Assigned Numbers (B) X 100 =                                                                                                    |

| I. Utilization <sup>7</sup>                                                                                                    |
|----------------------------------------------------------------------------------------------------|
| =                                                                                                    |
| Total Numbering Resources (C)-Excluded Numbers (D)                                                                                                    |
|                                                                                                    |
|                                                                                                    |
|                                                                                                    |
|                                                                                                    |
| Explanation:                                                                                                    |
|                                                                                                    |
|                                                                                                    |
| <sup>1</sup> A copy of this worksheet is required to be submitted to the Pooling Administrator when requesting additional numbering resources in a rate center. For auditing purposes, the applicant must retain a copy of this document.              |
| <sup>2</sup> Report on all resources for the requested geographic area, including newly acquired blocks/codes.                                                                                                    |
| <sup>3</sup> Quantity of numbers activated in the past 90 days is based on blocks and/or codes received from the administrator and shall be reported in increments of 1,000 or 10,000 TNs (e. g.: 2 blocks received=2,000 and 1 code received=10,000). |
| <sup>4</sup> Net change in TNs no longer available for assignment in each previous month, starting with the most distant month as Month 1, and Month 6 as the current month.                                                                           |
| <sup>5</sup> Forecast of TNs needed in each following month, starting with the most recent month as Month 1.                                                                                                    |
| <sup>6</sup> To be assigned an additional thousands-block (NXX-X) for growth, "Months to Exhaust" must be less than or equal to 6 months. (47 CFR § 52.15 (g) (4) (iii)).                                                                              |
| <sup>7</sup> Newly acquired numbers may be excluded from the Utilization calculation (47 CFR § 52.15 (g)(4) (ii))                                                                                                    |
| - *                                                                                                    |
| Back                                                                                                    |
| © 2014 NeuStar, Inc. <u>Legal Notice</u> Last updated: June 30, 2016.                                                                                                    |

| Pooling Administration System                            |                                          |                                    |  |  |  |  |  |
|----------------------------------------------------------|------------------------------------------|------------------------------------|--|--|--|--|--|
| •                                                        |                                          | <u>Sign Out</u>                    |  |  |  |  |  |
| )att.c                                                   | om (SP) Time: 06                         | 5/30/2016 10:27:52 AM EDT          |  |  |  |  |  |
|                                                          | Months to Exhaust and Utilization C      |                                    |  |  |  |  |  |
|                                                          | You have requested more blocks the       | an you will exhaust in six months. |  |  |  |  |  |
|                                                          | Select One Option                        | and click Submit                   |  |  |  |  |  |
| <ul> <li>Return to the Months To Exhaust Form</li> </ul> |                                          |                                    |  |  |  |  |  |
| O Need to request a State Waiver                         |                                          |                                    |  |  |  |  |  |
|                                                          | O Received a State Wai                   | iver                               |  |  |  |  |  |
|                                                          | Submit                                   | Cancel                             |  |  |  |  |  |
|                                                          |                                          |                                    |  |  |  |  |  |
| ·                                                        | © 2014 NeuStar, Inc. <u>Legal Notice</u> | Last updated: June 30,<br>2016.    |  |  |  |  |  |

# Jacksonville Utilization Summary Report

| Exchange     | Central<br>Office | Wire Center<br>CLLI | Blocks | Average<br>Growth | Available<br>TNs | MTE | Util |
|--------------|-------------------|---------------------|--------|-------------------|------------------|-----|------|
| Jacksonville | Arlington         | JCVLFLARDS0         | 96     |                   |                  |     |      |
| Jacksonville | Atlantic          | JCBHFLABRS0         | 20     |                   |                  |     |      |
| Jacksonville | Avenues           | MNDRFLAVDS0         | 51     |                   |                  |     |      |
| Jacksonville | Beachwood         | JCVLFLBWDS0         | 141    |                   |                  |     |      |
| Jacksonville | Clay Street       | JCVLFLCLDS0         | 290    |                   |                  |     |      |
| Jacksonville | Ft. Caroline      | JCVLFLFCDS0         | 35     |                   |                  |     |      |
| Jacksonville | Ft. George        | FTGRFLMARS0         | 5      |                   |                  |     |      |
| Jacksonville | Int. Airport      | JCVLFLIARS0         | 11     |                   |                  |     |      |
| Jacksonville | Lake Forest       | JCVLFLLFDS0         | 53     |                   |                  |     |      |
| Jacksonville | Loretto           | MNDRFLLODS0         | 88     |                   |                  |     |      |
| Jacksonville | Normandy          | JCVLFLNODS0         | 64     |                   |                  |     |      |
| Jacksonville | Oceanway          | JCVLFLOWDS0         | 39     |                   |                  |     |      |
| Jacksonville | Riverside         | JCVLFLRV38E         | 62     |                   |                  |     |      |
| Jacksonville | San Jose          | JCVLFLSJ73E         | 125    |                   |                  |     |      |
| Jacksonville | San Marco         | JCVLFLSMDS0         | 146    |                   |                  |     |      |
| Jacksonville | San Pablo         | JCBHFLSPRS0         | 50     |                   |                  |     |      |
| Jacksonville | Southpoint        | JCVLFLJTRSA         | 70     |                   |                  |     |      |
| Jacksonville | Wesconnett        | JCVLFLWCDS0         | 107    |                   |                  |     |      |

### **Customer Contact Information**